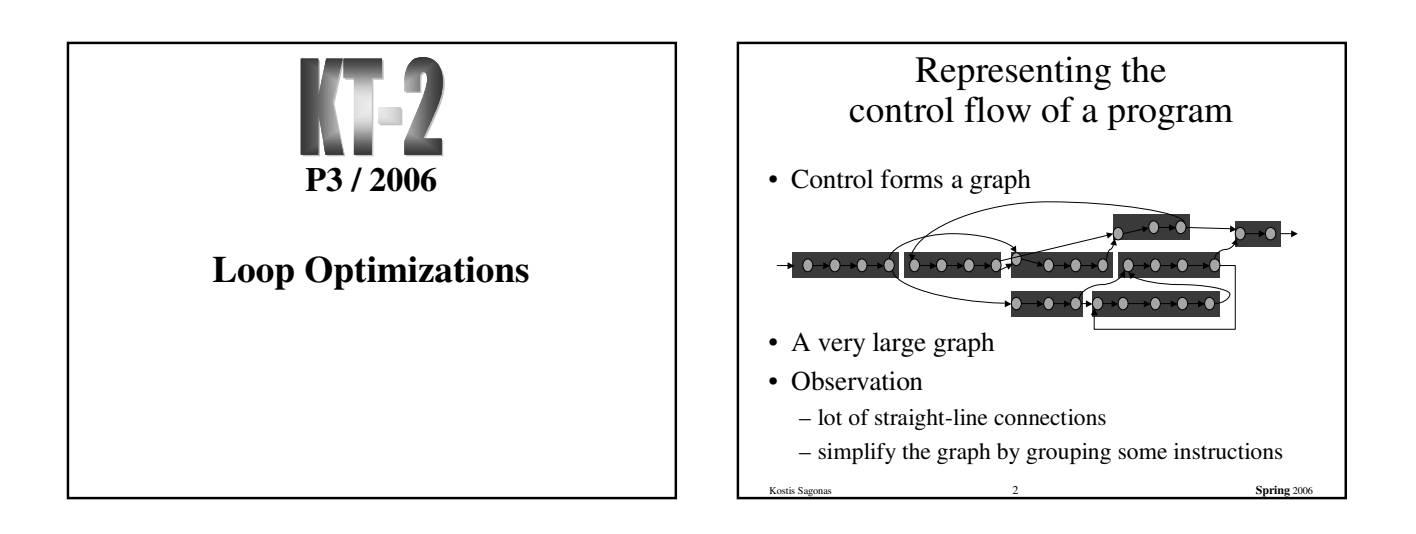

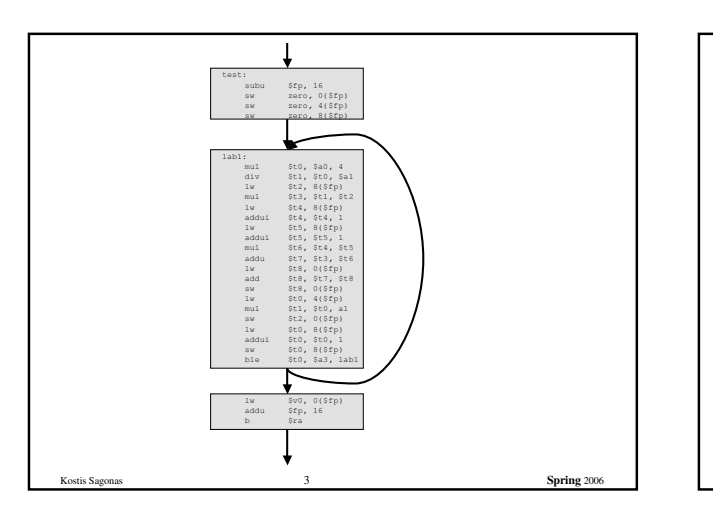

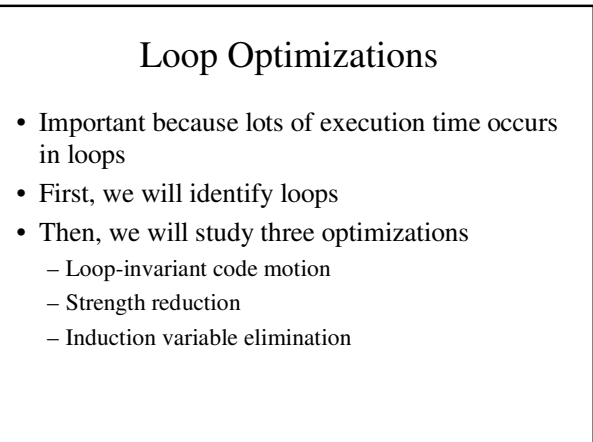

Kostis Sagonas 4 **Spring** 2006

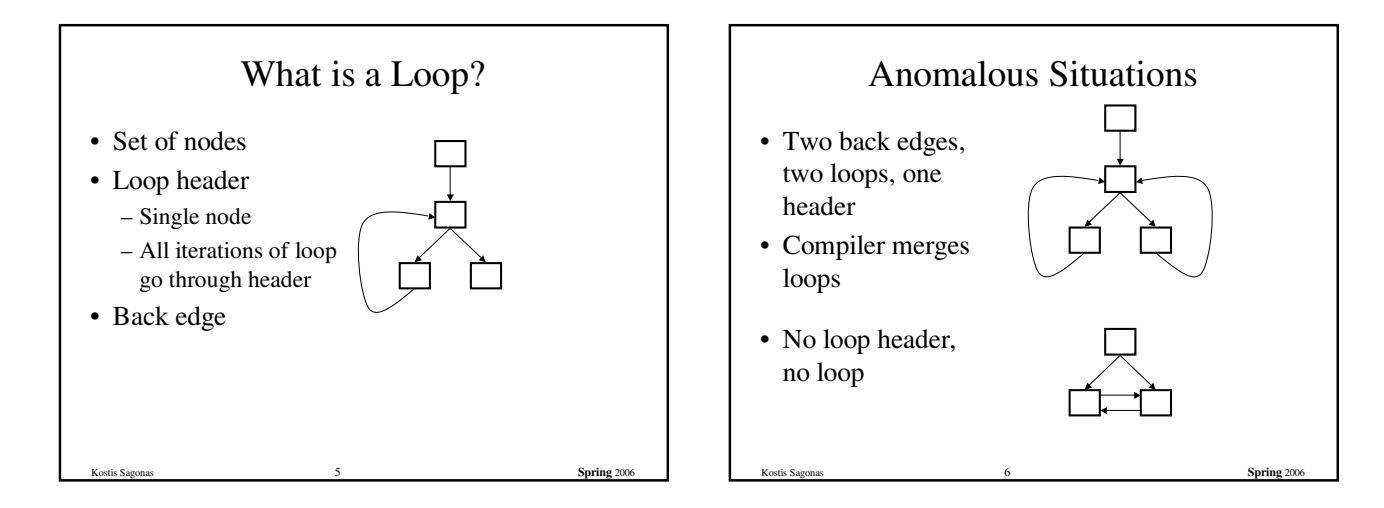

# Defining Loops With Dominators

- Concept of *dominator* – Node n dominates a node m if all paths from start node to m go through n
- If  $d_1$  and  $d_2$  both dominate m, then either
	- $d_1$  dominates  $d_2$ , or
	- $d_2$  dominates  $d_1$  (but not both  $-$  look at path from start)
- *Immediate dominator* of m last dominator of m on any path from start node

Kostis Sagonas 7 **Spring** 2006

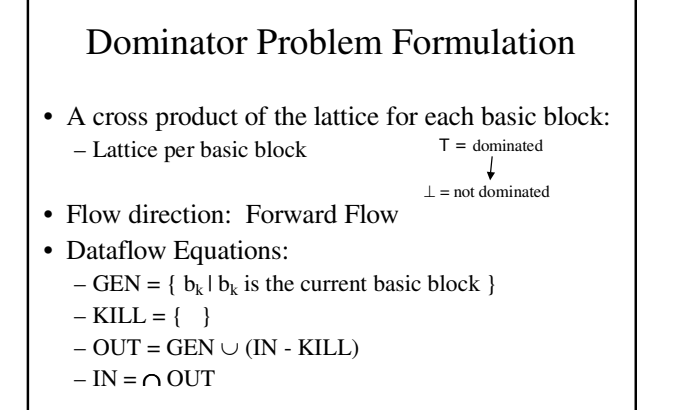

Kostis Sagonas 8 **Spring** 2006

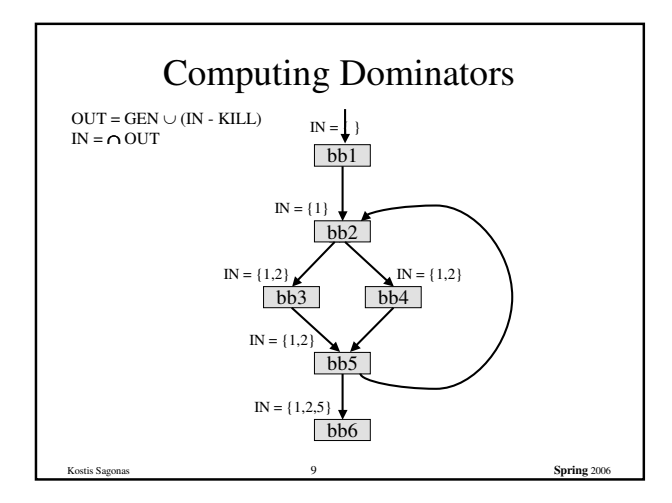

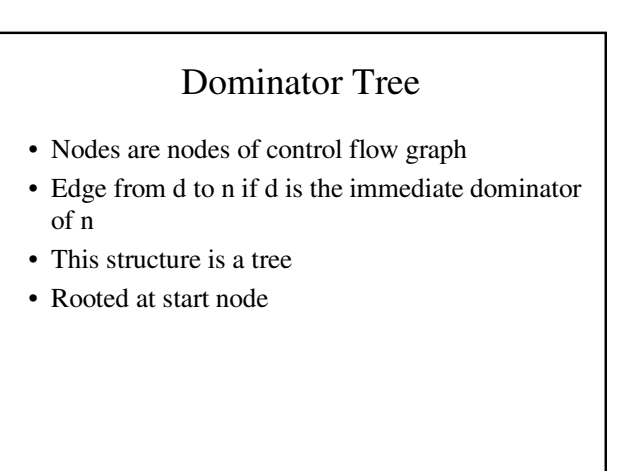

Kostis Sagonas 10 **Spring** 2006

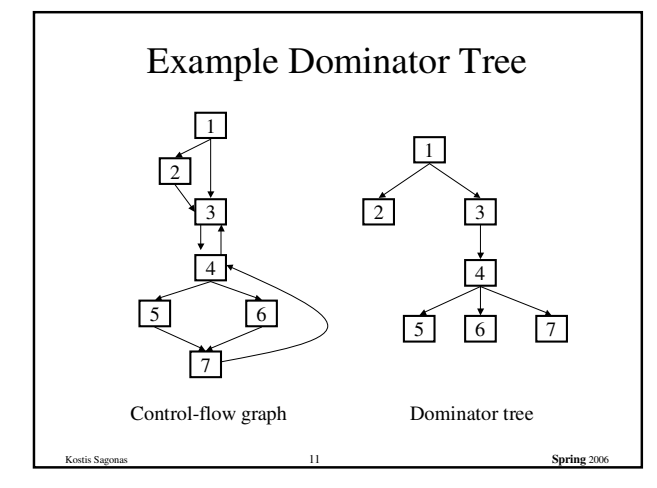

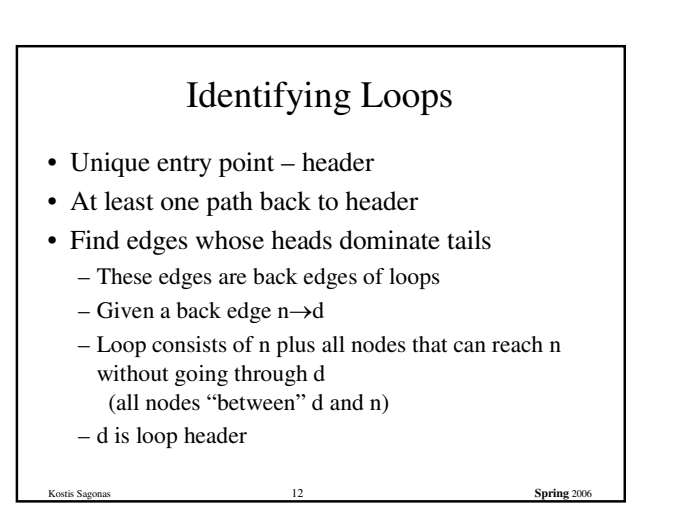

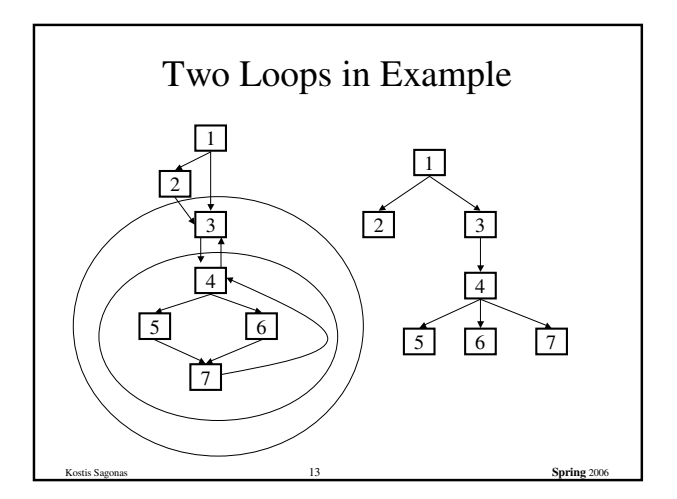

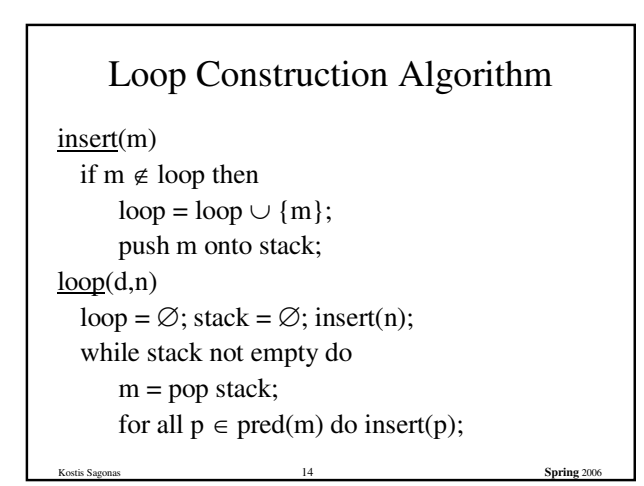

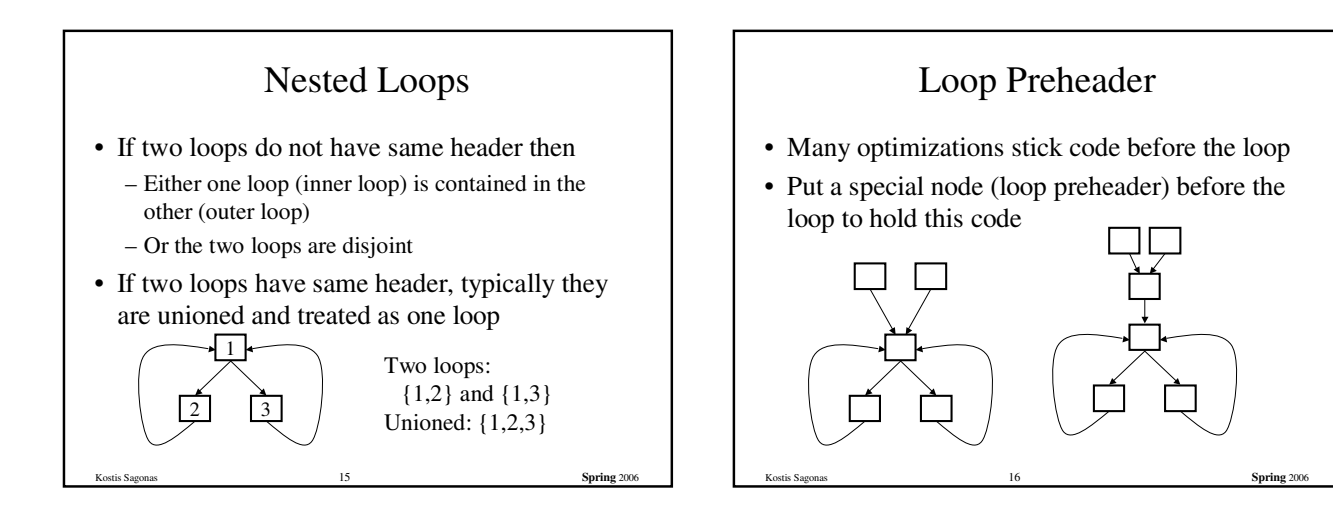

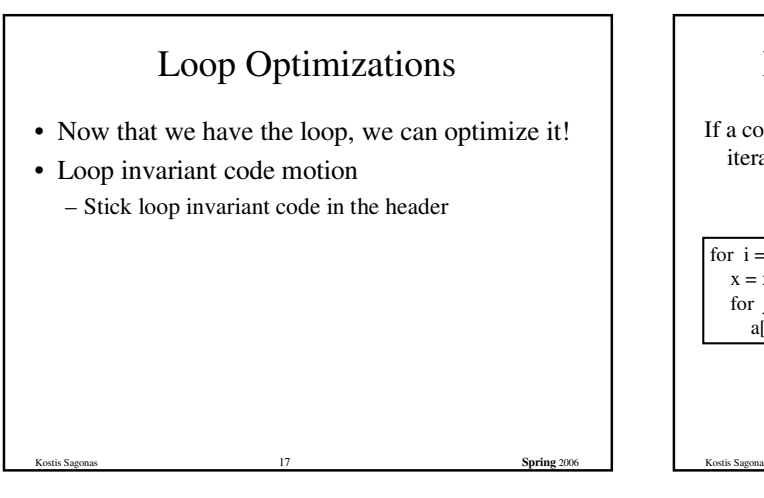

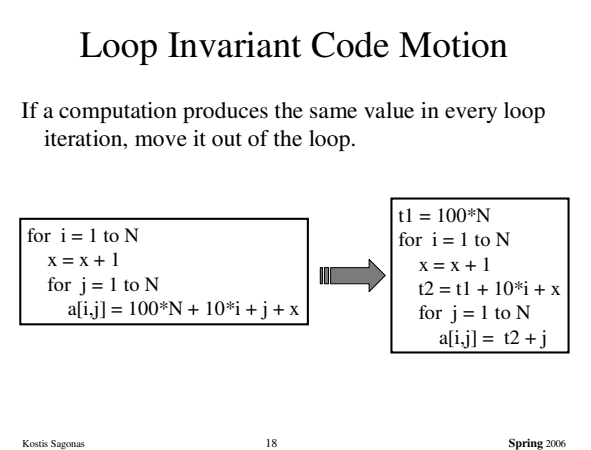

## Detecting Loop Invariant Code

- A statement is *loop-invariant* if operands are
	- Constant,
	- Have all reaching definitions outside loop, or
	- Have exactly one reaching definition, and that definition comes from an invariant statement
- Concept of exit node of loop – node with successors outside loop

### Loop Invariant Code Detection Algorithm

for all statements in loop

if operands are constant or have all reaching definitions outside loop, mark statement as invariant

do

for all statements in loop not already marked invariant

Kostis Sagonas 20 **Spring** 2006

if operands are constant, have all reaching definitions outside loop, or have exactly one reaching definition from invariant statement

then mark statement as invariant

until there are no more invariant statements

### Loop Invariant Code Motion

Kostis Sagonas 19 **Spring** 2006

- Conditions for moving a statement s:  $x = y + z$ into loop header:
	- The node containing s dominates all exit nodes of loop
		- If it does not, some use after loop might get wrong value
		- Alternate condition: definition of x from s reaches no use outside loop (but moving s may increase run time)
	- No other statement in loop assigns to x
		- If one does, assignments might get reordered
	- No use of x in loop is reached by definition other than s
- Kostis Sagonas 21 **Spring** 2006 • If one is, movement may change value read by use

### Order of Statements in Preheader

Preserve data dependences from original program (can use order in which discovered by algorithm)

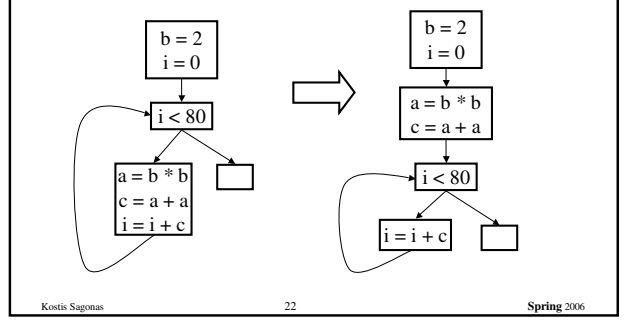

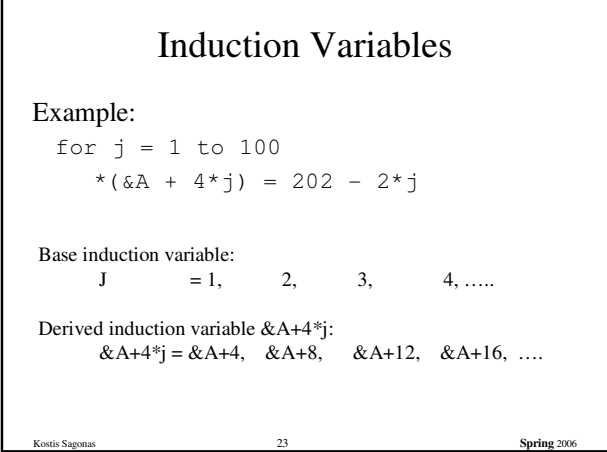

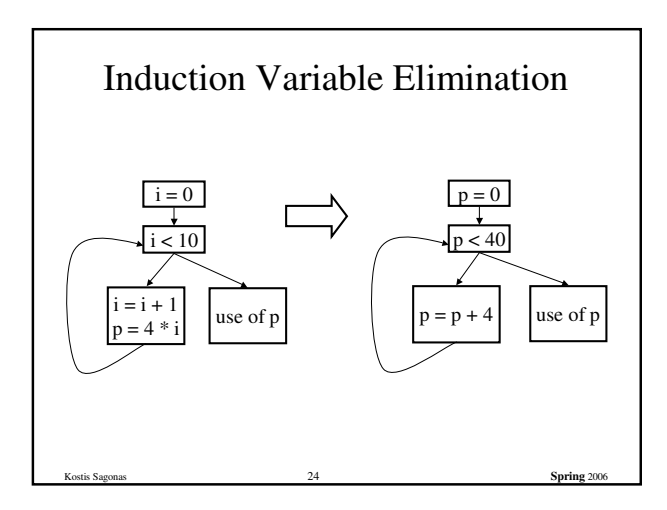

# What are induction variables?

- x is an *induction variable* of a loop L if
	- variable changes its value on every loop iteration
	- the value is a function of number of iterations of the loop
- In many programs, this function is often a linear function

Example: for loop index variable j, function  $d + c^*j$ 

Kostis Sagonas 25 **Spring** 2006

### What is an Induction Variable?

- Base induction variable
	- Only assignments in loop are of form  $i = i \pm c$
- Derived induction variables
	- Value is a linear function of a base induction variable
	- Within loop,  $j = c * i + d$ , where i is a base induction variable
	- Very common in array index expressions an access to a[i] produces code like  $p = a + 4*$ i

Kostis Sagonas 26 **Spring** 2006

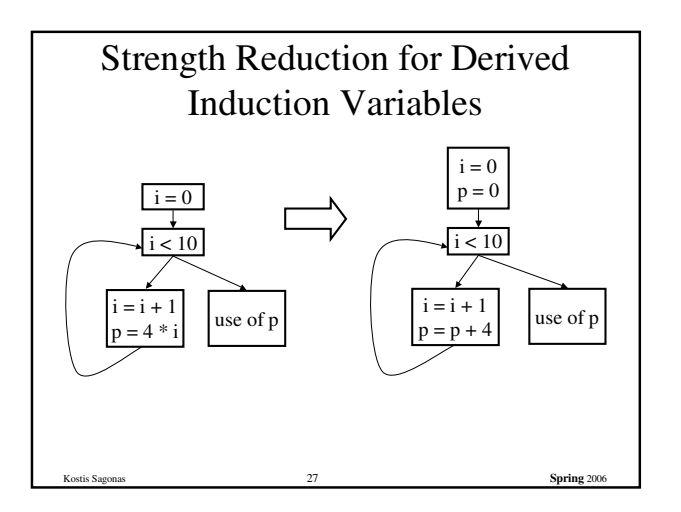

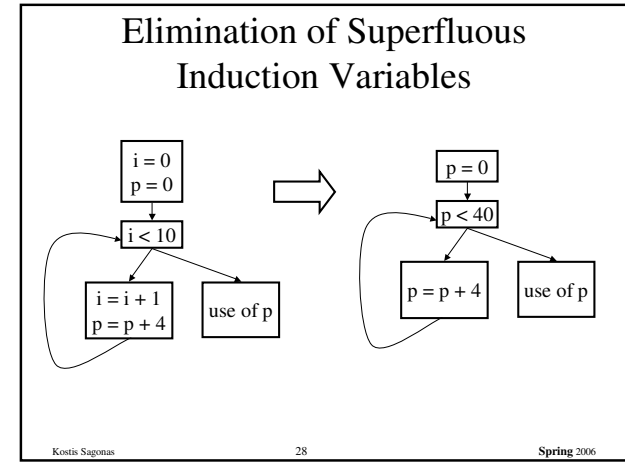

# Three Algorithms

- Detection of induction variables
	- Find base induction variables
	- Each base induction variable has a family of derived induction variables, each of which is a linear function of base induction variable
- Strength reduction for derived induction variables
- Elimination of superfluous induction variables

Kostis Sagonas 29 **Spring** 2006

# Output of Induction Variable Detection Algorithm

- Set of induction variables
	- base induction variables
	- derived induction variables
- For each induction variable j, a triple  $\langle i, c, d \rangle$

Kostis Sagonas 30 **Spring** 2006

- i is a base induction variable
- the value of j is i\*c+d
- j belongs to family of i

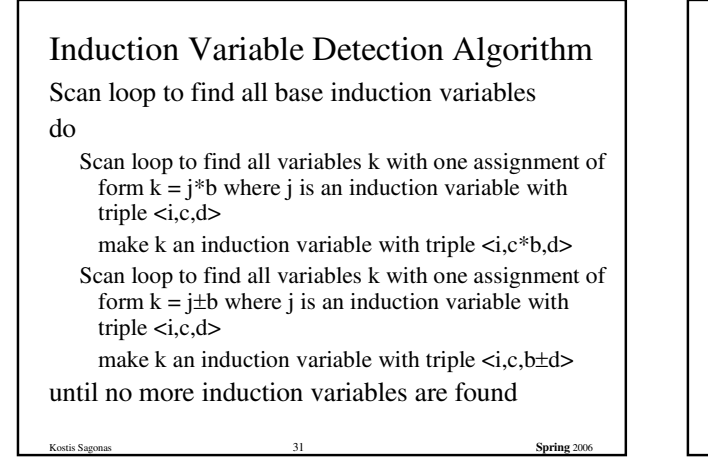

### Strength Reduction

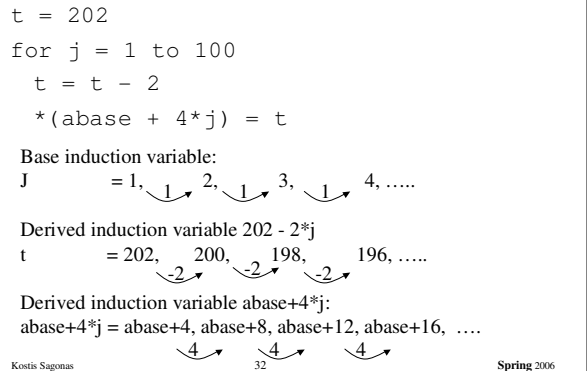

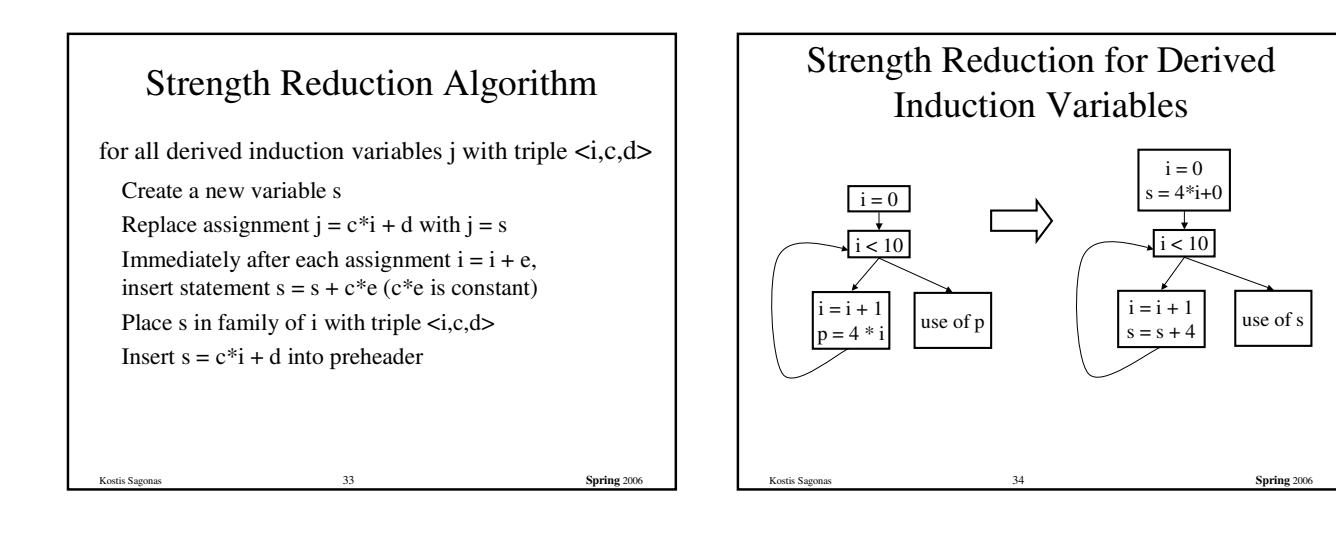

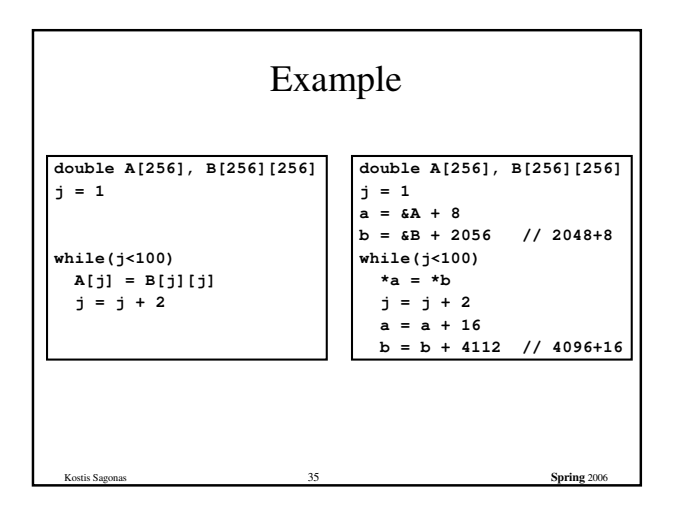

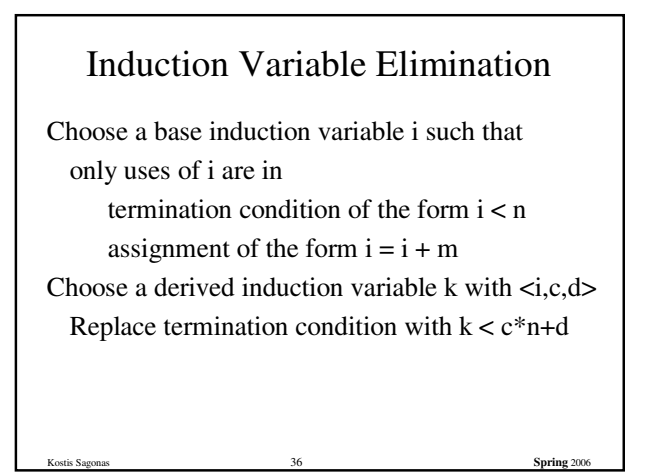

# Induction Variable Wrap-up

There is lots more to induction variables

- more general classes of induction variables
- more general transformations involving induction variables

Kostis Sagonas 37 **Spring** 2006

# Compiler Optimization Summary

- Wide range of analyses and optimizations
- Dataflow analyses and corresponding optimizations
	- reaching definitions, constant propagation – live variable analysis, dead code elimination
- Induction variable analyses and loop
- optimizations
	- Strength reduction
	- Induction variable elimination
	- Important because lots of time is spent in loops

Kostis Sagonas 38 **Spring** 2006